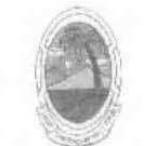

**ESTADO DE SERGIPE** PREFEITURA MUNICIPAL DE MOITA BONITA

LEI Nº 482 DE 8 DE MARÇO DE 2019.

"Dispõe sobre a concessão de gratificação de função para Diretor Financeiro, Diretor do Controle Interno e Assessor Parlamentar e dá outras providências".

O PREFEITO MUNICIPAL DE MOITA BONITA, ESTADO DE SERGIPE, no uso de suas

atribuições legais, faz saber que a Câmara Municipal de Moita Bonita aprovou e eu sanciono a seguinte lei:

Art. 1º. Fica o Poder Executivo Municipal autorizado a conceder gratificação de função no valor de R\$ 500,00 (Quinhentos reais) para o Diretor Financeiro e Administrativo.

Art. 2º. Fica o Poder Executivo Municipal autorizado a conceder gratificação de função no valor de R\$ 500,00 (Quinhentos reais) para Diretor do Controle Interno.

Art. 3º. Fica o Poder Executivo Municipal autorizado a conceder gratificação de função no valor de R\$ 500,00 (Quinhentos reais) para o Assessor Parlamentar.

Art. 4º. Os recursos correspondentes à execução desta Lei correrão por conta de dotações orçamentárias constante no orçamento vigente.

Art. 5°. Esta Lei entra em vigor retroativa a 01 de fevereiro de 2019.

Art. 5°. Revogam-se as disposições em contrário.

GABINETE DO PREFEITO MUNICIPAL DE MOITA BONITA/SE, EM 8 DE MARÇO DE 2019.

**MARCOS ANTONIO COSTA** Prefeito Municipal

Endereço: Praça Santa Terezinha, 26, Centro- CEP 49.560-000 - Moita Bonita - SE Fone/fax. (79) 3453-1255 E-mail. administracao@moitabonita se.gov.br

CERTIFICAÇÃO DIGITAL: ZTTFIQQCBKBQ590KO6EFLA

Esta edição encontra-se no site: www.moitabonita.se.io.org.br em servidor certificado ICP-BRASIL